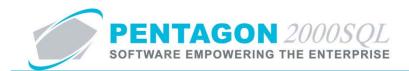

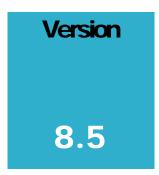

PENTAGON 2000 SOFTWARE

# **Open EDI Module**

Pentagon 2000 Software 15 West 34<sup>th</sup> Street 5<sup>th</sup> Floor New York, NY 10001 Phone 212.629.7521 • Fax 212.629.7513

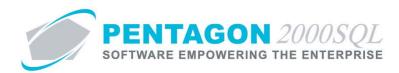

| TITLE:                 | Open EDI Module                           |                  |               |
|------------------------|-------------------------------------------|------------------|---------------|
| PART:                  | General System                            |                  |               |
| MODULE:                | Open EDI Module                           | BUILD            | 8.5.54.113.18 |
| <b>RESPONSIBILITY:</b> | Procedures Specialist, Pentagon 2000      | <b>REVISION:</b> | 00            |
| APPROVED BY:           | Vice President, Operations, Pentagon 2000 | EFFECTIVE DATE:  | 08/30/2013    |

### Purpose

The Pentagon 2000 Open EDI Module enables the electronic data interchange.

- Enables import of selected purchasing and sales documents from flat file.
- Enables export of selected purchasing and sales documents to flat file.
- Allows default document import and export format to be saved by customer/vendor.

#### Overview

This procedure outlines the steps for import and export of selected purchasing and sales documents using the Open EDI module.

# **Required Modules/Features**

- Pentagon 2000 Core
- Open EDI Module

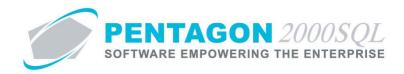

# **Table of Contents**

| 1. | IMPORT DOCUMENTS SETUP        | 4   |
|----|-------------------------------|-----|
| 2. | EXPORT DOCUMENTS SETUP        | 8   |
|    | IMPORT/EXPORT FILE TYPE SETUP |     |
|    | DOCUMENT IMPORT               |     |
| 5. | DOCUMENT EXPORT               | .24 |

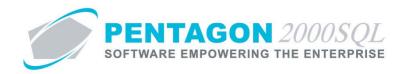

# Procedure

#### 1. Import Documents Setup

It is possible that the data to be imported to Pentagon 2000 will originate from various sources (customers/vendors). The Pentagon 2000 system allows the flat file columns required for import of flat files to be identified by document and customer/vendor.

The default document import format setup identifies the particular columns and order of those columns in the flat file received by customer/vendor.

Import setup applies to the following documents:

Vendors:

- RFQ
- Purchase Order
- Purchase Invoice
- Customers:
  - Quote
  - Sales Order
  - Sales Invoice
- a. From the **Main Menu** screen, left-click the **Vendors** or **Customers** button (depending on the default document import format setup required to be set up).

|    | Customers |
|----|-----------|
| OR |           |
|    | OR        |

This procedure will identify instructions for setup of the default Sales Order Import Format.

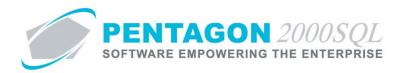

b. The Customers List search window will appear.

| Search On :<br>Start With :                                                                                        | Customer Co                                                          | ntact Mi                                            | sc l     | Acc                                                                | ccount Typ<br>count Ratin<br>ount Priorit<br>Regio                   | g:Al | II<br>II |          |           |                                        | AI<br>AI<br>AI                       |
|----------------------------------------------------------------------------------------------------|----------------------------------------------------------------------|-----------------------------------------------------|----------|--------------------------------------------------------------------|----------------------------------------------------------------------|------|----------|----------|-----------|----------------------------------------|--------------------------------------|
| Drag a column l                                                                                                    | neader here to group by t                                            | hat column                                          |          | _                                                                  | Categor                                                              |      |          | lax Sean | ch Result |                                        | A                                    |
| Name                                                                                                    | ,                                                                    | Account #.                                          | Our Code | Sub                                                                | Cust/Vend                                                            | Туре | Region   | Rating   | Priority  | Approved                               | i I                                  |
| 3 - B SALES                                                                                                    |                                                                      | 7158                                                |          | 1                                                                  | Customer                                                             | DIST | WST      |          |           | Yes                                    | ١                                    |
| O OMELO                                                                                                    |                                                                      |                                                     |          |                                                                    |                                                                      |      |          |          |           |                                        |                                      |
| AAA Airlines C                                                                                                    | orporation                                                           | AAA                                                 |          | 1                                                                  | Customer                                                             |      |          |          |           | Yes                                    | 1                                    |
|                                                                                                    |                                                                      | AAA<br>ABC                                          |          | 1                                                                  | Customer<br>Customer                                                 | 011  | MW       | 002      | RG        | Yes<br>Yes                             | +-                                   |
| AAA Airlines C<br>ABC AIRLINE                                                                                      |                                                                      | ABC                                                 |          | 1<br>1<br>2                                                        |                                                                      | 011  | M₩       | 002      | RG        |                                        | I                                    |
| AAA Airlines C<br>ABC AIRLINE<br>ABC AIRLINE                                                                       | G, LLC                                                               | ABC                                                 |          | 1<br>1<br>2<br>1                                                   | Customer                                                             | 011  | MW       | 002      | RG        | Yes                                    | 1                                    |
| AAA Airlines C<br>ABC AIRLINE<br>ABC AIRLINE<br>ADAMS ELEC                                                         | 5, LLC<br>5-MAINTENANCE DIVIS                                        | ABC<br>ABC                                          |          | 1<br>1<br>2<br>1<br>1                                              | Customer<br>Customer                                                 |      | MW       | 002      | RG        | Yes<br>Yes                             | N<br>  N<br>  N<br>  N               |
| AAA Airlines C<br>ABC AIRLINE<br>ABC AIRLINE<br>ADAMS ELEC                                                         | 5, LLC<br>5-MAINTENANCE DIVIS<br>TRONICS, INC.                       | ABC<br>ABC<br>222                                   |          | 1<br>2<br>1<br>1<br>1<br>1<br>1                                    | Customer<br>Customer<br>Customer                                     |      | MW<br>   | 002      | RG        | Yes<br>Yes<br>Yes                      | N<br>N                               |
| AAA Airlines C<br>ABC AIRLINE<br>ABC AIRLINE<br>ADAMS ELEC<br>AERO SUPPO                                           | 5, LLC<br>5-MAINTENANCE DIVIS<br>TRONICS, INC.                       | ABC<br>ABC<br>222<br>7336                           |          | 1<br>2<br>1<br>1<br>1<br>1<br>1<br>1                               | Customer<br>Customer<br>Customer<br>Customer                         |      | MW<br>2  | 002      | RG        | Yes<br>Yes<br>Yes<br>Yes               | л<br>л<br>л<br>л                     |
| AAA Airlines C<br>ABC AIRLINE<br>ABC AIRLINE<br>ADAMS ELEC<br>AERO SUPPO<br>Air Jamaica                            | S, LLC<br>S-MAINTENANCE DIVIS<br>TRONICS, INC.<br>IRT,INC.OF FLORIDA | ABC<br>ABC<br>222<br>7336<br>AIRJAM                 |          | 1<br>2<br>1<br>1<br>1<br>1<br>1<br>1<br>1<br>1                     | Customer<br>Customer<br>Customer<br>Customer<br>Customer             | 002  | MW<br>   |          | RG        | Yes<br>Yes<br>Yes<br>Yes<br>Yes        | N<br>N<br>N                          |
| AAA Airlines C<br>ABC AIRLINE<br>ABC AIRLINE<br>ADAMS ELEC<br>AERO SUPPO<br>Air Jamaica<br>AIRBORNE<br>AIRCRAFT FA | S, LLC<br>S-MAINTENANCE DIVIS<br>TRONICS, INC.<br>IRT,INC.OF FLORIDA | ABC<br>ABC<br>222<br>7336<br>AIRJAM<br>0040<br>7165 |          | 1<br>2<br>1<br>1<br>1<br>1<br>1<br>1<br>1<br>1<br>1<br>1<br>1<br>1 | Customer<br>Customer<br>Customer<br>Customer<br>Customer<br>Customer | 002  | MW<br>2  |          | RG        | Yes<br>Yes<br>Yes<br>Yes<br>Yes<br>Yes | 1<br>1<br>1<br>1<br>1<br>1<br>1<br>1 |

- c. Select the appropriate customer (left-click the line within the search window and left-click OK; or doubleclick the line within the search window).
- d. The **Customer File** window will appear.

| Customer File: ABC AIRLINES, LLC                                                                                                    |                                                                                                    |
|----------------------------------------------------------------------------------------------------|----------------------------------------------------------------------------------------------------|
| Add Edit Del Prev Next Bill Ship Remit                                                                                                    | Cn <u>t</u> ct Call <u>x</u> Opt Strch Cncl OK Close                                                                                                    |
| Account : ABC / 1 Cage Code : 1V                                                                                                    | N02 Branch :                                                                                                    |
| Our Code : 🔰 ILS Code :                                                                                                    | Section :                                                                                                    |
| General Defaults SetUp Financials Status Tax Misc.                                                                                                    | Charges   Quality   eCommerce   Ext. Search   Repair ( 💶 🕨                                                                                                    |
| Name:         ABC AIRLINES, LLC           Image:         50 MAIN STREET           Addr :         50 MAIN STREET           Addr :         1           Addr :         1           Addr :         1           Addr :         1           Addr :         1           Addr :         1           Addr :         1           Addr :         1           Addr :         1           Addr :         1           Addr :         1           Addr :         1           Addr :         1           City :         FAIRBANKS           St :         AK           Zip :         [45545           Region :         MW           MID WEST         1           County :         1           County :         1           Contact :         001           Mike Jones         1           Title :         Ext : | Area:       290       Tel:       564-9988       Ext:         Tel:       Ext:       Ext:       Ext:         Fax:       786-7878       Ext:       Ext:         Fax:       Cust Code :       Cust Code :       Ext:         Web:       WWW.ABC.COM       Ext:       Ext:         F-Mail:       INF0@ABC.COM       Memo Q       Alert:       Note Q |
| Global Position<br>Leitude : 0<br>Longitude : 0                                                                                                    |                                                                                                    |

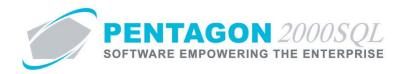

e. Left-click the **Opt** button on the **Customer File** window toolbar, go to **B. Import/Export**, left-click **S.O. Import Format**.

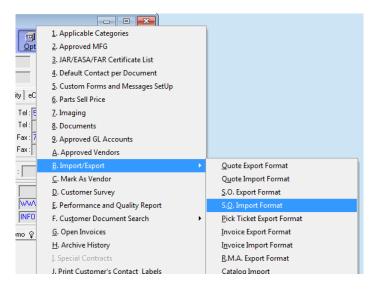

f. The **Import** window will appear.

| 🕑 Import                                                                                                    |              | _                                                                                                    |                                  |
|----------------------------------------------------------------------------------------------------|--------------|----------------------------------------------------------------------------------------------------|----------------------------------|
| Import      Occument Line Fields     Available fields     Alt 1 · NSN     Alt 2 · MiL     Ref 01 · Trace/DC     Ref 02 · Tag Date     Ref 03 · Tag Info     Misc1 Charge - Shipping Amount     Misc2 Charge - Air Rt Amount     Misc5 Charge - Insurance Amount     Misc5 Charge - Insurance Amount     Misc5 Charge - HazMat Amount     Misc5 Charge - HazMat Amount     Misc5 Charge - HazMat Amount     Misc5 Charge - HazMat Amount     Misc5 Charge - HazMat Amount     Misc5 Charge - HazMat Amount     Misc5 Charge - HazMat Amount     Misc5 Charge - HazMat | ><br>>><br>< | Selected fields<br>Seq Field Description<br>▶ 1 Part Number<br>2 Qty Ordered<br>3 Ship Date<br>4 Line Number | Size<br>30<br>12<br>10<br>6<br>▼ |
| 0 <u>K</u> ancel                                                                                                    |              |                                                                                                    | Help                             |

**NOTE:** Import format setup requires the identification and order of line fields only.

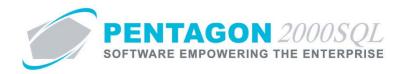

g. Identify the columns from the **Available fields** grid that are present on the flat file used to import sales order documents from this customer by moving them to the **Selected fields** grid using the arrow buttons between the two grids.

| Document Line Fields<br>Available fields                                                                                                    |   | Selected fiel                                | de .                             |                                |  |
|----------------------------------------------------------------------------------------------------|---|----------------------------------------------|----------------------------------|--------------------------------|--|
| Art 1 - NSN<br>Art 2 - NML<br>Ref 01 - Trace/DC<br>Ref 02 - Tag Date<br>Ref 03 - Tag Date<br>Ref 03 - Tag Info<br>Misc1 Charge - Shipping Amount<br>Misc2 Charge - Air Frt Amount<br>Misc2 Charge - Insurance Amount<br>Misc5 Charge - Haadh Charge Amount<br>Misc5 Charge - Haadh Charge Amount<br>Charge 1 - Parts | · | E Seq Field<br>▶ 1 Part<br>2 Qty 0<br>3 Ship | Description<br>Number<br>Drdered | Size 30<br>30<br>12<br>10<br>6 |  |

h. Identify the order of the columns present on the flat file used to import sales order documents from this customer by using the arrow buttons to the right of the **Selected fields** grid.

| 🝠 Import                                                                                                    |      | _                                                                 | _ 0 X |
|----------------------------------------------------------------------------------------------------|------|-------------------------------------------------------------------|-------|
| Document Line Fields                                                                                                    |      |                                                                   |       |
| Available fields                                                                                                    | >    | Selected fields                                                   | Size  |
| Alt 2 - MIL<br>Ref 01 - Trace/DC<br>Ref 03 - Tag Date<br>Ref 03 - Tag Info<br>Misc1 Charge - Shipping Amount<br>Misc2 Charge - Shipping Amount<br>Misc2 Charge - Insurance Amount<br>Misc4 Charge - Insurance Amount<br>Misc4 Charge - Hand Charge Amou<br>Misc6 Charge - Hard Charge Amount<br>Charge 1 - Parts | >> < | 1 Part Number     2 Qty Ordered     3 Ship Date     4 Line Number |       |
| 0 <u>K</u> ancel                                                                                                    |      |                                                                   | Help  |

i. Left-click the **OK** button to close the **Import** window.

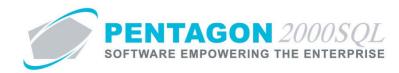

### 2. Export Documents Setup

It is possible that the data exported from the system will be required in various formats for interface to customer or vendor systems. The Pentagon 2000 system allows the flat file columns required for export of flat files to be identified by document and customer/vendor.

The default document export format setup identifies the particular columns and order of those columns in the flat file being passed to customer/vendor.

Export setup applies to the following documents:

Vendors:

- RFQ
- Purchase Order
- Purchase Shipper
- Vendor Claim

Customers:

- Quote
- Sales Order
- Pick Ticket
- Sales Invoice
- RMA
- a. From the **Main Menu** screen, left-click the **Vendors** or **Customers** button (depending on the default document export format setup required to be set up).

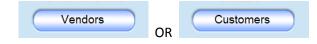

This procedure will identify instructions for setup of the default Purchase Order Export Format.

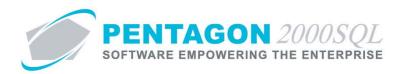

b. The Vendors List search window will appear.

| Search                                                                                    | On : Vendor Conta                                                                                                    | ct Misc                                                            | Cap                 | Α                                         | ccount Typ                                               | e: Al                               | 1      |               |                |                                               | All                     |
|-------------------------------------------------------------------------------------------|----------------------------------------------------------------------------------------------------|--------------------------------------------------------------------|---------------------|-------------------------------------------|----------------------------------------------------------|-------------------------------------|--------|---------------|----------------|-----------------------------------------------|-------------------------|
| C4                                                                                        |                                                                                                    |                                                                    |                     | Ac                                        | count Ratin                                              | g: Al                               | I      |               |                |                                               | Al                      |
| Start W                                                                                   | nun :)                                                                                                    |                                                                    | <u> </u>            | Acc                                       | ount Priorit                                             | y: Al                               | I      |               |                |                                               | AI                      |
|                                                                                           |                                                                                                    |                                                                    |                     |                                           | Regio                                                    | n: Al                               |        |               |                |                                               | A                       |
|                                                                                           |                                                                                                    |                                                                    |                     |                                           | Categor                                                  |                                     |        |               |                |                                               | A                       |
|                                                                                           |                                                                                                    |                                                                    |                     |                                           | -                                                        |                                     |        |               |                |                                               | _                       |
|                                                                                           |                                                                                                    |                                                                    |                     | Сара                                      | bility for P/                                            | N: AI                               |        |               |                |                                               | Al                      |
|                                                                                           |                                                                                                    |                                                                    |                     |                                           |                                                          |                                     | М      | lax Sear      | ch Result      | Lines : 50                                    |                         |
| Drag a col<br>Name                                                                        | umn header here to group b                                                                                                    | y that column                                                      | Our Code            | Sub                                       | Cust/Vend                                                | Туре                                | Region | Rating        | Priority       | Approved                                      |                         |
| Name                                                                                      |                                                                                                    | Account #.                                                         |                     |                                           |                                                          |                                     | -      | -             |                |                                               | ÷                       |
| Name<br>3 - R SAL                                                                         |                                                                                                    |                                                                    | Our Code<br>P2000XL | Sub<br>1                                  | Cust/Vend<br>Vendor<br>Vendor                            | Type<br>A-MOI<br>SB                 | -      | Rating<br>005 | Priority<br>HI | Approved<br>Yes<br>Yes                        | ٩                       |
| Name<br>3 - R SAL<br>3 RIVER                                                              | ES                                                                                                    | Account #.<br>7158                                                 |                     |                                           | Vendor                                                   | A-MOI                               | -      | -             |                | Yes                                           | N<br>N                  |
| Name<br>3 - R SAL<br>3 RIVER                                                              | ES<br>5 DISTRIBUTING, INC.<br>8CRAFT, INC.                                                                                       | Account #.<br>7158<br>AIK0                                         |                     | 1                                         | Vendor<br>Vendor                                         | A-MOI<br>SB                         | -      | -             |                | Yes<br>Yes                                    | 1<br>1<br>1             |
| Name<br>3 - R SAL<br>3 RIVER<br>A & E AIP<br>A & L LAI                                    | ES<br>5 DISTRIBUTING, INC.<br>8CRAFT, INC.                                                                                       | Account #.<br>7158<br>AIK0<br>3097                                 |                     | 1<br>1<br>1                               | Vendor<br>Vendor<br>Vendor                               | A-MOI<br>SB<br>SB                   | -      | -             |                | Yes<br>Yes<br>Yes                             | N<br>  N<br>  N         |
| Name<br>3 - R SAL<br>3 RIVER<br>A & E AIF<br>A & L LAI<br>A & P BE                        | ES<br>5 DISTRIBUTING, INC.<br>3CRAFT, INC.<br>3S                                                                                 | Account #.<br>7158<br>AIK0<br>3097<br>AK4P                         |                     | 1<br>1<br>1                               | Vendor<br>Vendor<br>Vendor<br>Vendor                     | A-MOI<br>SB<br>SB<br>SB             | -      | -             |                | Yes<br>Yes<br>Yes<br>Yes                      | H H<br>N<br>N<br>N<br>N |
| Name<br>3 - R SAL<br>3 RIVER<br>A & E AIF<br>A & L LAI<br>A & P BE<br>A & S INT           | ES<br>5 DISTRIBUTING, INC.<br>RCRAFT, INC.<br>35<br>ARINGS, INC.                                                                 | Account #.<br>7158<br>AIK0<br>3097<br>AK4P<br>6967                 |                     | 1<br>1<br>1<br>1<br>1<br>1                | Vendor<br>Vendor<br>Vendor<br>Vendor<br>Vendor           | A-MOI<br>SB<br>SB<br>SB<br>SB       | -      | -             |                | Yes<br>Yes<br>Yes<br>Yes<br>Yes               | א<br>א<br>א<br>א<br>א   |
| Name<br>3 - R SAL<br>3 RIVER<br>A & E AIF<br>A & L LAI<br>A & P BE<br>A & S IN<br>A J WAL | ES<br>5 DISTRIBUTING, INC.<br>ICRAFT, INC.<br>35<br>ARINGS, INC.<br>"L SUPPLY, INC.                                              | Account #.<br>7158<br>AIK0<br>3097<br>AK4P<br>6967<br>AJ2T         |                     | 1<br>1<br>1<br>1<br>1<br>1<br>1<br>1      | Vendor<br>Vendor<br>Vendor<br>Vendor<br>Vendor<br>Vendor | A-MOI<br>SB<br>SB<br>SB<br>SB<br>SB | -      | -             |                | Yes<br>Yes<br>Yes<br>Yes<br>Yes<br>Yes        | N<br>  N<br>  N<br>  N  |
| Name<br>3 - R SAL<br>3 RIVER<br>A & E AIF<br>A & L LAI<br>A & P BE<br>A & S IN<br>A J WAL | ES<br>5 DISTRIBUTING, INC.<br>ICRAFT, INC.<br>35<br>ARINGS, INC.<br>"L SUPPLY, INC.<br>TER (AVIATION) LTD<br>RAFT SERVICES, INC. | Account #.<br>7158<br>AIK0<br>3097<br>AK4P<br>6967<br>AJ2T<br>1927 |                     | 1<br>1<br>1<br>1<br>1<br>1<br>1<br>1<br>1 | Vendor<br>Vendor<br>Vendor<br>Vendor<br>Vendor<br>Vendor | A-MOI<br>SB<br>SB<br>SB<br>SB<br>SB | -      | -             |                | Yes<br>Yes<br>Yes<br>Yes<br>Yes<br>Yes<br>Yes | א<br>א<br>א<br>א<br>א   |

- c. Select the appropriate vendor (left-click the line within the search window and left-click OK; or double-click the line within the search window).
- d. The Vendor File window will appear.

| 🗭 Vendor File: A. B. PERS CORP.                                                                                                    |                                                                                                    |
|----------------------------------------------------------------------------------------------------|----------------------------------------------------------------------------------------------------|
| Image: Second second secon |                                                                                                    |
| Account : AJWS / 1 Cage Code :                                                                                                    | SITA : CCCC                                                                                                    |
| Our Code : 🔰 ILS Code :                                                                                                    | AIRINC : XXXXX                                                                                                    |
| General Defaults SetUp Financials Status Tax Misc.                                                                                                    | Charges Quality Commerce Ext. Search MFG/R                                                                                                    |
| Name: A. B. PERS CORP.                                                                                                    | Area : Tel : 305-428-8325 Ext : Ext : Ext |
| Addr: SUITE 107                                                                                                    | Fax: 305-698-6853                                                                                                    |
| Addr:<br>City: DEERFIELD BEAC St: FL Zip: 33442                                                                                                    | EDI<br>Supplier Code : Cust Code :                                                                                                    |
| Region :                                                                                                    |                                                                                                    |
| County : USA Contact :                                                                                                    | Web:                                                                                                    |
| Title : Ext :                                                                                                    | E-Mail: Alert Note Q                                                                                                    |
| Global Position<br>Latitude : 0                                                                                                    |                                                                                                    |
| E Longitude : 0                                                                                                    |                                                                                                    |

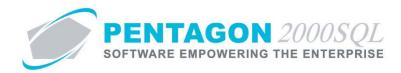

e. Left-click the **Opt** button on the **Customer File** window toolbar, go to **E. Import/Export Format**, left-click **P.O. Export Format**.

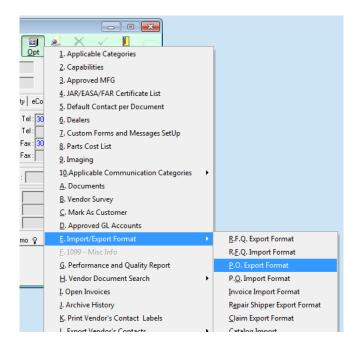

f. The **Export** window will appear.

| Export     Document Header Fields                                                                                                    |         |                                    |      |              |
|----------------------------------------------------------------------------------------------------|---------|------------------------------------|------|--------------|
| Available fields                                                                                                    |         | Selected fields                    |      |              |
| P.0.                                                                                                    |         | Seq Field Description              | Size |              |
| Vendor<br>SubC<br>Contact<br>Document Date<br>V. Label 1 - Our Ref#<br>V. Label 2 - Vend Ref #                                                                                                    | >><br>< | <no data="" display="" to=""></no> |      | <b>₽</b>     |
| Label 3 - Project      Document Line Fields      Available fields                                                                                                    | ~~      | Selected fields                    |      |              |
| Alt 1 - NSN                                                                                                    | >       | Seq Field Description              | Size |              |
| Alt 2 - MIL<br>Ref 01 - Trace/DC<br>Ref 03 - Tag Date<br>Ref 03 - Tag Date<br>Misc1 Charge - Shipping Amount<br>Misc2 Charge - Shipping Amount<br>Misc2 Charge - Ocean Fit Amount<br>Misc4 Charge - Insurance Amount<br>Misc5 Charge - HazMat Amount<br>Line Number | * <     | <no data="" display="" to=""></no> |      | 4            |
| 0 <u>K</u>                                                                                                    |         |                                    |      | <u>H</u> elp |

**NOTE:** Export format setup requires the identification and order of both header and line fields.

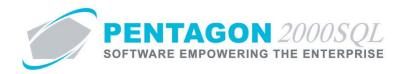

g. Identify the columns from the **Available fields** grid that should be present on the flat file purchase order documents to this vendor by moving them to the **Selected fields** grid using the arrow buttons between the two grids.

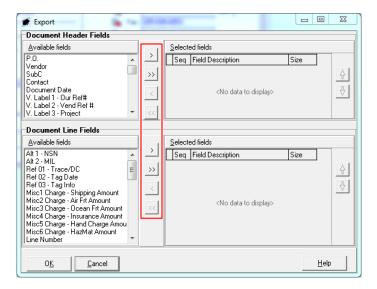

h. Identify the order of the columns that should be present on the flat file purchase order documents to this vendor by using the arrow buttons to the right of the **Selected fields** grids.

|                                                                    | 1        |                                    |      |   |
|--------------------------------------------------------------------|----------|------------------------------------|------|---|
| <u>A</u> vailable fields                                           |          | Selected fields                    |      |   |
| P.O.                                                               |          | Seq Field Description              | Size |   |
| Vendor<br>SubC                                                     | >>>      |                                    |      | Ą |
| Contact                                                            | <u> </u> |                                    |      |   |
| Document Date                                                      | <        | <no data="" display="" to=""></no> |      | 4 |
| V. Label 1 - Our Ref#<br>V. Label 2 - Vend Bef #                   |          |                                    |      |   |
| V. Label 3 - Project                                               | <<       |                                    |      |   |
| Document Line Fields                                               |          | E.                                 |      |   |
| Available fields                                                   | 7        | Selected fields                    |      |   |
| Alt 1 - NSN                                                        | >        |                                    | 10:  |   |
| ALCO AND                                                           |          | Seq Field Description              | Size |   |
| Ref 01 - Trace/DC                                                  | >>       |                                    |      | 4 |
| Ref 02 - Tag Date<br>Ref 03 - Tag Info                             |          |                                    |      | Ŧ |
| Misc1 Charge - Shipping Amount                                     | <        |                                    |      |   |
| Misc2 Charge - Air Frt Amount                                      | <<       | <no data="" display="" to=""></no> |      |   |
| Misc3 Charge - Ocean Frt Amount<br>Misc4 Charge - Insurance Amount |          |                                    |      |   |
| Misc5 Charge - Hand Charge Amou                                    |          |                                    |      |   |
| Misc6 Charge - HazMat Amount                                       |          |                                    |      |   |
| Line Number                                                        |          |                                    |      |   |

i. Left-click the **OK** button to close the **Export** window.

END OF SECTION

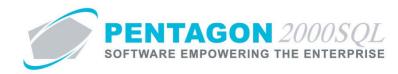

# 3. Import/Export File Type Setup

You may identify whether the files imported and exported for a particular customer of vendor are formatted as comma delimited text or fixed length text files.

- a. Definitions
  - i. Comma Delimited Text separation between fields are identified by a comma. Any comma appearing in the file will be considered as identifying the end of one field and the beginning of another; therefore, data values should not contain any commas.

**NOTE:** Comma delimited text is the most popular and is considered the industry standard. Excel files can (and must) be saved as .csv file in order to import using Open EDI; this is the recommended file type.

| File name:    | Book1.xlsx -                             |
|---------------|------------------------------------------|
| Save as type: | Excel Workbook (*.xlsx)                  |
| Authors:      | Excel Workbook (*.xlsx)                  |
| Autions       | Excel Macro-Enabled Workbook (^.xlsm)    |
|               | Excel Binary Workbook (*.xlsb)           |
|               | Excel 97-2003 Workbook (*.xls)           |
|               | XML Data (*.xml)                         |
|               | Single File Web Page (*.mht;*.mhtml)     |
| de Folders    | Web Page (*.htm;*.html)                  |
|               | Excel Template (*.xltx)                  |
|               | Excel Macro-Enabled Template (*.xltm)    |
|               | Excel 97-2003 Template (*.xlt)           |
|               | Text (Tab delimited) (*.txt)             |
|               | Unicode Text (*.bxt)                     |
|               | XML Spreadsheet 2003 (*.xml)             |
|               | Microsoft Excel 5.0/95 Workbook (*.xls)  |
|               | CSV (Comma delimited) (*.csv)            |
|               | Formatted Text (Space delimited) (*.prn) |
|               | Text (Masintach) (* tut)                 |

ii. Fixed Length Text – each field is allocated a set number of characters identified by the import or export module. Open EDI allocates the length identified in the selected fields grid in the import/export window. Commas appearing in the file will be considered a part of the data value; therefore, commas (and any other delimiters) should not appear between fields and commas are acceptable characters in fields such as descriptions.

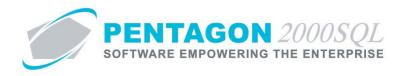

- b. Customer
  - i. From the **Customer File** window, go to the **Setup** tab.

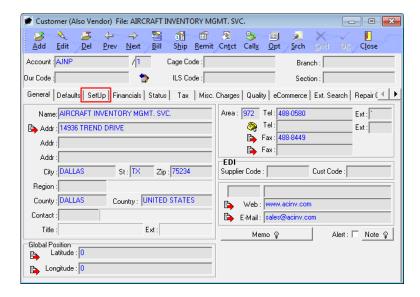

ii. Left-click the Edit button from the Customer File window toolbar.

| Customer (/                                                                                  | Also Vendor) Fi<br>Del <u>P</u> rev                                                                                                    | le: AIRCRAFT I<br>→ 😭<br><u>N</u> ext <u>B</u> ill | NVENTORY MO | 6        | 8                  | <br>Opt         | عن<br>Srch                       | X                                 | OK.                                         | Close           | × |
|----------------------------------------------------------------------------------------------|----------------------------------------------------------------------------------------------------|----------------------------------------------------|-------------|----------|--------------------|-----------------|----------------------------------|-----------------------------------|---------------------------------------------|-----------------|---|
| Account : AJNP                                                                               | Dei Flev                                                                                                    |                                                    | Cage Code : | Chilet   | Call <u>x</u>      |                 | Bran<br>Secti                    | ch : [                            |                                             | ciose           |   |
| General Defau<br>Measures Conv<br>Weight to :<br>Length to :<br>Volume to :<br>Contract No : |                                                                                                    | ancials   Status                                   |             | nge Defa | ults<br>ert Core \ | (<br>/alue in N | Core Chi<br>Note Fie<br>I Core W | arge Up<br>Id (if not<br>/ithin : | earch   R<br>Front :<br>zero) :<br>30-<br>↓ |                 |   |
| Add Cost Code S                                                                              | Edit  <br>hift   Reg. Char<br><no data="" dis<="" td="" to=""><td></td><td></td><td></td><td>nguage :</td><td>)oc imag</td><td>es autor</td><td>matically</td><td>on printin</td><td>ıg :  <b>V</b></td><td></td></no> |                                                    |             |          | nguage :           | )oc imag        | es autor                         | matically                         | on printin                                  | ıg :   <b>V</b> |   |
|                                                                                              |                                                                                                    |                                                    |             |          |                    |                 |                                  |                                   |                                             | *               |   |

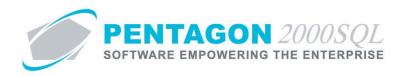

iii. Select the appropriate value in the Import/Export File Type field.

| € [Editing] Customer (Also Vendor) File: AIRCRAF                                                                                      | T INVENTORY MGMT. SVC.                                                                                                    |
|----------------------------------------------------------------------------------------------------|----------------------------------------------------------------------------------------------------|
|                                                                                                    |                                                                                                    |
| $\begin{array}{cccccccccccccccccccccccccccccccccccc$                                                                                  | Remit Critet Cally Opt Srch CnCl OK Close                                                                                                    |
| Account : AJNP / 1 Cage C                                                                                                    | ode : Branch :                                                                                                    |
| Our Code : 🔰 ILS C                                                                                                    | iode : Section :                                                                                                    |
| General Defaults SetUp Financials Status Tax                                                                                          | :   Misc. Charges   Quality   eCommerce   Ext. Search   Repair ( 💶 🕨                                                                               |
| Measures Convert           Weight to :           Length to :           Volume to :           Contract No :                            | Exchange Defaults<br>Core Charge Up Front :<br>Insert Core Value in Note Field (if not zero) :<br>Return Core Within :<br>Exchange/Core Cost SetUp |
| Labor Charges           Add         E dit         Delete           Cost Code         Shift         Reg. Charge         Overtime Charg | Import/Export File Type :                                                                                                    |
| <no data="" display="" to=""></no>                                                                                                    | Do not Mark Doc images automatically on printing :                                                                                                 |
|                                                                                                    | \$                                                                                                    |

- iv. Left-click the **OK** button from the **Customer File** window toolbar to save the record.
- v. Left-click the Close button from the Customer File window toolbar to close the window.
- c. Vendor
  - i. From the **Vendor File** window, go to the **Setup** tab.

| 💓 Vendor File: A. B. PERS CORP.                                                                                                    |                                                       |
|----------------------------------------------------------------------------------------------------|-------------------------------------------------------|
| Image: Second state     Image: Second state       Add     Edit     Del     Prev     Next     Bill     Ship     Remit                                                                                                    | A → A → A → A → A → A → A → A → A →                   |
| Account : AJWS / 1 Cage Code :                                                                                                    | SITA : CCCC                                           |
| Our Code : State State | AIRINC : XXXXX                                        |
| General Defaults SetUp Financials Status Tax Misc.                                                                                                    | Charges Quality   eCommerce   Ext. Search   MFG/R 📧 🕨 |
| Name: A. B. PERS CORP.                                                                                                    | Area : Tel : 305-428-8325 Ext :                       |
| Addr: 1191 EAST NEWPORT CENTER DR                                                                                                    | Tel: Ext: Ext: Ext: Ext: Ext: Ext: Ext: Ext           |
| Addr: SUITE 107                                                                                                    | Fax:                                                  |
| Addr :                                                                                                    | EDI                                                   |
| City : DEERFIELD BEAC St : FL Zip : 33442                                                                                                    | Supplier Code : Cust Code :                           |
| Region :                                                                                                    |                                                       |
| County : Country : USA                                                                                                    | Web:                                                  |
| Contact :                                                                                                    | 🕒 E-Mail :                                            |
| Title : Ext :                                                                                                    | Memo Q Alert Note Q                                   |
| Global Position                                                                                                    |                                                       |
| Latitude : 0                                                                                                    |                                                       |
| Longitude : 0                                                                                                    |                                                       |

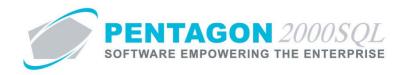

ii. Left-click the Edit button from the Vendor File window toolbar.

| 🖉 Vendor File: A. B. PERS CORP.                                                                                                    |                                                                                                    |
|----------------------------------------------------------------------------------------------------|----------------------------------------------------------------------------------------------------|
| ▲     ▲     ↓     ↓     ↓     ↓       Add     Edit     Del     Prev     Next     Bill     Ship                                     | Image: Second state     Image: Second state     Image: Second state       Remit     Cntct     Callx     Opt     Srch     Cncl     OK     Close                  |
| Account : AJWS / 1 Cage Co                                                                                                    | ode : SITA : CCCC                                                                                                    |
| Our Code : 🎽 🚯 ILS Co                                                                                                    | AIRINC : XXXXX                                                                                                    |
| General Defaults SetUp Financials Status Tax                                                                                       | Misc. Charges   Quality   eCommerce   Ext. Search   MFG/R                                                                                                    |
| Measures Convert     Auto R.F.Q.       Weight to :     C       Length to :     C       Volume to :     C       Contract No :     C | Exchange Defaults<br>Core Charge Up Front : 🗔<br>Return Core Within : 🚺 15 🚖 Days                                                                               |
|                                                                                                    | Import/Export File Type :<br>Language :<br>Do not Mark Doc images automatically on printing :<br>Allow entering Vendor Misc Invoices for Vendors not Approved : |

iii. Select the appropriate value in the **Import/Export File Type** field.

| 🕖 [Editing] Vendor File: A. B. PERS CORP.                                                         |                                                                                                    |
|---------------------------------------------------------------------------------------------------|----------------------------------------------------------------------------------------------------|
| Add Edit Del Prev Next Bill Ship                                                                  | Image: Second second second |
| Account : AJWS / 1 Cage C                                                                         | ode : SITA : CCCC                                                                                                    |
| Our Code : 👘 ILS C                                                                                | ode : AIRINC : XXXX                                                                                                    |
| General Defaults SetUp Financials Status Tax                                                      |                                                                                                    |
| Measures Convert Auto R.F.Q.<br>Weight to : C Vendor Only                                         | Exchange Defaults Core Charge Up Front :                                                                                                    |
| Length to :     ····     C     Dealers Only       Volume to :     ····     C     Vendor & Dealers | Return Core Within : 15 🛨 Days                                                                                                    |
| Contract No :                                                                                     |                                                                                                    |
|                                                                                                   | Import/Export File Type :                                                                                                    |
|                                                                                                   | Language : Fixed Length Text File<br>Comma Delimited Text                                                                                                    |
|                                                                                                   | Do not Mark Doc images automatically on printing :                                                                                                    |
|                                                                                                   | Allow entering Vendor Misc Invoices for Vendors not Approved :                                                                                                    |
|                                                                                                   | •                                                                                                    |
|                                                                                                   |                                                                                                    |

- iv. Left-click the **OK** button from the **Vendor File** window toolbar to save the record.
- v. Left-click the **Close** button from the **Vendor File** window toolbar to close the window.

END OF SECTION

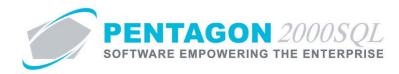

#### 4. Document Import

The procedure to import documents is identical (except for option numbering) for all available documents.

Import setup applies to the following documents:

Purchasing:

- RFQ
- Purchase Order
- Purchase Invoice

Sales:

- Quote
- Sales Order
- Sales Invoice

This procedure will identify instructions for import of a customer Sales Order.

- a. Prepare the flat file to be used for the import of data. Whether you receive flat files from customers, vendors, or internally, you will need to identify the columns present, the order of those columns, and the format of those columns.
  - i. Each column has a length limit (identified in the Size column of the Selected fields grid)

| 💣 Import                                                           |    |         |                   |          | 1 22     |
|--------------------------------------------------------------------|----|---------|-------------------|----------|----------|
| Document Line Fields                                               |    |         |                   |          |          |
| <u>A</u> vailable fields                                           |    | Selecte | ed fields         |          |          |
| Alt 1 - NSN                                                        | >  | Seq     | Field Description | Size     | ▲        |
| Alt 2 - MIL<br>Ref 01 - Trace/DC                                   | >> | ▶ 1     | Line Number       | 6        | <b></b>  |
| Ref 02 - Tag Date =                                                |    | 2       | Part Number       | 30       |          |
| Ref 03 - Tag Info<br>Misc1 Charge - Shipping Amount                | <  | 3       | Description       | 50       | +        |
| Misc2 Charge - Air Frt Amount                                      |    | 4       | Cust P/N          | 30       |          |
| Misc3 Charge - Ocean Frt Amount                                    | << | 5       | Qty Ordered       | 12       |          |
| Misc4 Charge - Insurance Amount<br>Misc5 Charge - Hand Charge Amou |    | 6       | Qty UM            | 5        |          |
| Misc6 Charge - HazMat Amount                                       |    | 7       | Cond              | 5        |          |
| Charge 1 - Parts<br>Charge 2 - Labor                               |    | 8       | Due Date          | 10       |          |
| Charge 3 - Lot Charge                                              |    |         |                   |          |          |
|                                                                    |    |         |                   |          | <u> </u> |
|                                                                    |    |         |                   |          |          |
| O <u>K</u> Cancel                                                  |    |         |                   | <u> </u> | elp      |

- ii. If the flat file being imported is a comma delimited text file, there should be no commas in any of the data. If commas within the data fields are required, you must use a fixed length text file.
- iii. Dates should be in MM/DD/YYYY format.
- iv. Prices and costs should have no dollar/currency signs.
- v. Files should be saved as either a .csv (comma-separated values) or .txt (Text) file.

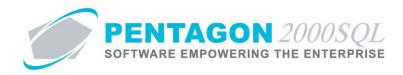

b. From the Main Menu screen, left-click the Orders button on the Sales side of the screen.

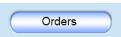

c. The Sales Order search window will appear.

| S     | earch O<br>tart Wit |                     | Line:<br>at column | s <b></b>            | -           | ustomer : All<br>Category : All | Max Search Resul | t Lines : 50 |
|-------|---------------------|---------------------|--------------------|----------------------|-------------|---------------------------------|------------------|--------------|
| S.    | O. No               | Doc Type            | Cust P.O.          | Account Name         | Entered     | Ship On                         | Due by           | Currency(Ba  |
| ▶ 00  | 1573                | Sales Order         | 6464               | AAA Airlines Corpora | Oct-26-2012 | Nov-19-2012                     | Oct-26-2012      | USD          |
| 00    | 1572                | Sales Order         | 64333              | AAA Airlines Corpora | Oct-26-2012 | Nov-05-2012                     | Nov-05-2012      | USD          |
| 00    | 1571                | Sales Order         | 4342424            | AAA Airlines Corpora | Oct-24-2012 | Oct-31-2012                     | Oct-24-2012      | USD          |
| 00    | 1570                | Repair Order [S.O.] | R4327452           | PARTS SUPPLY SE      | Sep-13-2012 | Sep-13-2012                     | Sep-13-2012      | USD          |
| 00    | 1569                | Sales Order         | 7557R              | AAA Airlines Corpora | Sep-12-2012 | Oct-06-2012                     | Sep-12-2012      | USD          |
| 00    | 1568                | Sales Order         | 555                | AAA Airlines Corpora | Sep-12-2012 | Oct-06-2012                     | Sep-12-2012      | USD          |
| 00    | 1567                | Sales Order         | 64T533             | PARTS SUPPLY SE      | Sep-12-2012 | Sep-18-2012                     | Sep-18-2012      | USD          |
| 00    | 1566                | Sales Order         | 649649             | PARTS SUPPLY SE      | Sep-10-2012 | Oct-04-2012                     | Sep-10-2012      | USD          |
| 00    | 1565                | Repair Order [S.O.] | 8897888            | ABC AIRLINES, LLC    | Aug-30-2012 | Sep-19-2012                     | Aug-30-2012      | USD          |
| 00    | 1564                | Sales Order         | K432854            | ADAMS ELECTRON       | Aug-08-2012 | Aug-08-2012                     | Aug-08-2012      | USD          |
| 00    | 1563                | Sales Order         | 6444               | PARTS SUPPLY SE      | Aug-06-2012 | Aug-09-2012                     | Aug-09-2012      | USD          |
| 00    | 1562                | Sales Order         | P427-545           | ADAMS ELECTRON       | Aug-06-2012 | Aug-11-2012                     | Aug-11-2012      | USD          |
| 00    | 1561                | Sales Order         | H4584              | AAA Airlines Corpora | Jul-11-2012 | Jul-13-2012                     | Jul-11-2012      | USD          |
| 00    | 1560                | Repair Order [S.O.] | R4666-66           | PARTS SUPPLY SE      | Jul-06-2012 | Jul-26-2012                     | Jul-06-2012      | USD          |
| < [ ] |                     |                     | Í                  |                      |             |                                 |                  |              |

- d. Left-click the **Add** button.
- e. The **Customers List** search window will appear.

| Search On : Customer Co<br>Start With :                                                                                                    | ntact Mi                                                   |          | Acc                                                      | ccount Type<br>count Rating<br>ount Priorit<br>Region<br>Categor     | g:Al<br>y:Al<br>n:Al | <br> <br> | lax Sear | ch Result |                                                      | 4  <br>4  <br>4  <br>4     |
|----------------------------------------------------------------------------------------------------|------------------------------------------------------------|----------|----------------------------------------------------------|----------------------------------------------------------------------|----------------------|-----------|----------|-----------|------------------------------------------------------|----------------------------|
| Name                                                                                                    | Account #                                                  | Our Code | Sub                                                      | Cust/Vend                                                            | Туре                 | Region    | Rating   | Priority  | Approved                                             | Ho                         |
| Tridine .                                                                                                    |                                                            |          |                                                          |                                                                      |                      |           |          |           |                                                      |                            |
| 3 - R SALES                                                                                                    | 7158                                                       | ĺ        | 1                                                        | Customer                                                             | DIST                 | WST       |          |           | Yes                                                  | No                         |
|                                                                                                    | 7158<br>AAA                                                |          | 1                                                        | Customer<br>Customer                                                 | DIST                 | WST       |          |           |                                                      | No<br>No                   |
| 3 - R SALES                                                                                                    |                                                            |          | 1<br>1<br>1                                              |                                                                      | DIST<br>011          | WST<br>MW | 002      | RG        | Yes                                                  | No                         |
| 3 - R SALES     AAA Airlines Corporation                                                                                                    | AAA<br>ABC                                                 |          | 1<br>1<br>1<br>2                                         | Customer                                                             |                      |           | 002      | RG        | Yes<br>Yes                                           | No<br>No                   |
| 3 - R SALES     AAA Airlines Corporation     ABC AIRLINES, LLC                                                                                                    | AAA<br>ABC                                                 |          | 1<br>1<br>2<br>1                                         | Customer<br>Customer                                                 |                      |           | 002      | RG        | Yes<br>Yes<br>Yes                                    | No<br>No                   |
| 3 - R SALES     AAA Airlines Corporation     ABC AIRLINES, LLC     ABC AIRLINES-MAINTENANCE DIVIS                                                                                            | AAA<br>ABC<br>ABC                                          |          | 1<br>1<br>2<br>1<br>1<br>1                               | Customer<br>Customer<br>Customer                                     | 011                  |           | 002      | RG        | Yes<br>Yes<br>Yes<br>Yes                             |                            |
| 3 - R SALES     AAA Airlines Corporation     ABC AIRLINES, LLC     ABC AIRLINES-MAINTENANCE DIVIS     ADAMS ELECTRONICS, INC.                                                                | AAA<br>ABC<br>ABC<br>222                                   |          | 1<br>1<br>2<br>1<br>1<br>1<br>1<br>1                     | Customer<br>Customer<br>Customer<br>Customer                         | 011                  |           | 002      | RG        | Yes<br>Yes<br>Yes<br>Yes<br>Yes                      | No<br>No<br>No             |
| 3 - R SALES<br>AAA Aitlines Corporation<br>ABC AIRLINES, LLC<br>ABC AIRLINES-MAINTENANCE DIVIS<br>ADAMS ELECTRONICS, INC.<br>AERO SUPPORT, INC. OF FLORIDA                                   | AAA<br>ABC<br>ABC<br>222<br>7336                           |          | 1<br>1<br>2<br>1<br>1<br>1<br>1<br>1<br>1<br>1           | Customer<br>Customer<br>Customer<br>Customer<br>Customer             | 011                  |           | 002      | RG        | Yes<br>Yes<br>Yes<br>Yes<br>Yes<br>Yes               | No<br>No<br>No<br>No       |
| 3 - R SALES     AAA Airlines Corporation     ABC AIRLINES, LLC     ABC AIRLINES-MAINTENANCE DIVIS     ADAMS ELECTRONICS, INC,     AERO SUPPORT,INC.OF FLORIDA     Air Jamaica                | AAA<br>ABC<br>ABC<br>222<br>7336<br>AIRJAM                 |          | 1<br>1<br>2<br>1<br>1<br>1<br>1<br>1<br>1<br>1<br>1      | Customer<br>Customer<br>Customer<br>Customer<br>Customer<br>Customer | 011                  |           |          | RG        | Yes<br>Yes<br>Yes<br>Yes<br>Yes<br>Yes<br>Yes        | No<br>No<br>No<br>No<br>No |
| 3 - R SALES     AAA Airlines Corporation     ABC AIRLINES, LLC     ABC AIRLINES-MAINTENANCE DIVIS     ADAMS ELECTRONICS, INC.     AERO SUPPORT, INC. OF FLORIDA     Air Jamaica     AIRBORNE | AAA<br>ABC<br>ABC<br>222<br>7336<br>AIRJAM<br>0040<br>7165 |          | 1<br>1<br>2<br>1<br>1<br>1<br>1<br>1<br>1<br>1<br>1<br>1 | Customer<br>Customer<br>Customer<br>Customer<br>Customer<br>Customer | 011                  |           |          | RG        | Yes<br>Yes<br>Yes<br>Yes<br>Yes<br>Yes<br>Yes<br>Yes | No<br>No<br>No<br>No<br>No |

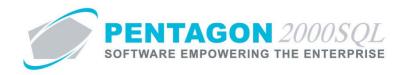

- f. Select the appropriate customer (left-click the line within the search window and left-click OK; or doubleclick the line within the search window).
- g. The Sales Order window will appear.

| [New] Sales Order                         |                                     |                    |
|-------------------------------------------|-------------------------------------|--------------------|
|                                           | 🗈 🗴 🗐 🤌<br>int L/C Crncy Optin Srch |                    |
| Header Ship/Bill Set Up Charges Taxes Com | mission Acct Expedite               |                    |
| S.O. No. : 001575                         | Our Ref# :                          | Doc Status<br>Open |
| S.O. Type : Sales Order                   | Your Ref# :                         | Hold by/on         |
| · · · · · ·                               | Project :                           |                    |
| Cust P.O. No. :                           | Contract :                          |                    |
| ABC ABC AIRLINES, LLC                     | Entered: 8/23/2013 10:57:35 /       |                    |
| Attn : 001 ···· Mike Jones                | Ordered: 8/23/2013 10:57:357        | Sub Total :        |
|                                           | Amended:                            | Discount : 0.00    |
| F.O.B. ORG ··· Origin                     | Ship On: 8/23/2013 -                | Misc Ttl : 0.00    |
| Ship Via : FDX3 FEDEX 2ND DAY             | Due By: 8/23/2013                   | Tax Ttl : 0.00     |
| Terms : 004 C.O.D. COMPANY CHEC           | Acknige:                            | Doc Total :        |
| Prepared by : 005 Anna Wright             | Printed:                            | Crncy Base : USD   |
| Priority :                                | ,                                   | >>Crncy Conv : USD |
| ଦୁ Message କୁ Memo                        | Revision :                          |                    |
|                                           |                                     |                    |
|                                           |                                     |                    |

i. Header tab – Complete all applicable header information.

**NOTE:** The Open EDI Import function does not import header information.

- ii. Left-click the OK button on the Sales Order window toolbar.
- iii. The Lines tab will appear and will be selected.

| 🕖 [Editing] Sales Orde | r No. 001575 For : ABC       | AIRLINES, LLC         |                  |                     |            |
|------------------------|------------------------------|-----------------------|------------------|---------------------|------------|
| Add Edit Del           |                              |                       |                  | a Teller generation | Close      |
| Header Lines [USD]     | Ship/Bill   Set Up   Charges | s   Taxes   Commissio | n Acct Exped     | lite                |            |
|                        | vpe Sts P/N                  | Description           | Cond Hold        | I Ordered           | UM Q. Open |
| * •                    | 0                            |                       |                  |                     |            |
|                        |                              |                       |                  |                     |            |
|                        |                              |                       |                  |                     |            |
| •                      |                              |                       |                  | 1                   | F          |
|                        | st Comm Measures Ex          | pedite Vendor Bids    | Scheduled Delive | y<br>xy Line Change |            |
| NSN :                  |                              | Trace/DC :            |                  | Ship to :           | 0          |
| MIL :                  |                              | Tag Date :            |                  | MFG :               |            |
| Cust P/N :             |                              | Tag Info :            |                  | Category :          |            |
| Line Ref# :            | Rev :                        | Note :                |                  |                     |            |
| Ship On :              | 💌 No Charge : 🗹              | Modify To:            |                  |                     | ··· /      |
| Due on :               | Priority      O              | )ffers                |                  |                     |            |
| Ship Date I            | Confirmed : 🗖                |                       | RoHS :           |                     |            |
| Reg P/N :              |                              |                       |                  |                     |            |
|                        |                              |                       |                  |                     |            |

iv. Left-click the OK button on the Sales Order window toolbar.

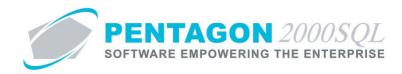

v. Left-click the **Optn** button on the **Sales Order** window toolbar, select **7. Export/Import**, and left-click **Import From File**.

|                 | 1. Go To Line            |   |                  |
|-----------------|--------------------------|---|------------------|
|                 | 2. Go To P/N             |   |                  |
|                 | 3. Customer Memo         |   |                  |
| y Op <u>t</u> n | 4. Images                | + |                  |
| on Accl         | 5. Attachments           | • |                  |
| Cond            | 6. Update S.O. Totals    |   |                  |
|                 | <u>7</u> . Export/Import | • | Export to File   |
| u>              | <u>8</u> , AutoSource    |   | Import From File |
| 31              | 0 Channel Cartering      |   |                  |

h. The **Import** window will appear.

| Document Line Fields                                               | _  |         |                   |      |          |
|--------------------------------------------------------------------|----|---------|-------------------|------|----------|
| <u>Available fields</u>                                            |    | Selecte | ed fields         |      |          |
| Alt 1 - NSN                                                        |    | Seq     | Field Description | Size | <b></b>  |
| Alt 2 - MIL<br>Ref 01 - Trace/DC                                   | >> | ▶ 1     | Line Number       | 6    | 4        |
| Ref 02 - Tag Date                                                  |    | 2       | Part Number       | 30   |          |
| Ref 03 - Tag Info<br>fisc1 Charge - Shipping Amount                | <  | 3       | Description       | 50   | +        |
| fisc2 Charge - Air Frt Amount                                      |    | 4       | Cust P/N          | 30   |          |
| lisc3 Charge - Ocean Frt Amount                                    | << | 5       | Qty Ordered       | 12 L | _        |
| fisc4 Charge - Insurance Amount<br>fisc5 Charge - Hand Charge Amou |    | 6       | Qty UM            | 5    |          |
| 1isc6 Charge - HazMat Amount                                       |    | 7       | Cond              | 5    |          |
| Charge 1 - Parts                                                   |    | 8       | Due Date          | 10   |          |
| Charge 2 - Labor<br>Charge 3 - Lot Charge                          |    |         |                   | r    | _        |
|                                                                    |    |         |                   |      | <u> </u> |

**NOTE:** If a document default import format has been set up for the customer (or vendor for applicable documents) identified on the document, that format will appear.

i. Identify the columns from the **Available fields** section that are present on the flat file used to import sales order documents from this customer by moving them to the **Selected fields** section using the arrow buttons between the two sections.

| Document Line Fields                                                                                                    |   | electe                          | :d fields                                                                                                    |                                                        |   |          |
|----------------------------------------------------------------------------------------------------|---|---------------------------------|----------------------------------------------------------------------------------------------------|--------------------------------------------------------|---|----------|
| Alt 1 - NSN<br>Alt 2 - MIL<br>Ref 01 - Trace/DC<br>Ref 02 - Trace/DC<br>Ref 03 - Tag Info<br>Misc1 Charge - Shipping Amount<br>Misc2 Charge - Air Fit Amount<br>Misc3 Charge - Ocean Fit Amount<br>Misc4 Charge - Insurance Amount<br>Misc5 Charge - Hand Charge Amou<br>Misc5 Charge - Hand Charge Amou<br>Charge 1 - Parts<br>Charge 1 - Parts<br>Charge 1 - Parts | ` | 1<br>2<br>3<br>4<br>5<br>6<br>7 | Field Description<br>Line Number<br>Part Number<br>Description<br>Cust P/N<br>Qty Ordered<br>Qty UM<br>Cond<br>Due Date | Size<br>6<br>30<br>50<br>30<br>12<br>5<br>5<br>5<br>10 | • | <b>₽</b> |
| Charge 3 - Lot Charge 🔻                                                                                                    |   |                                 |                                                                                                    |                                                        | - |          |

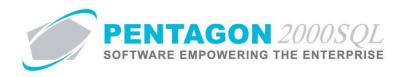

ii. Identify the order of the columns present on the flat file used to import sales order documents from this customer by using the arrow buttons to the right of the **Selected fields** section.

| Document Line Fields                                               | _     |         |                   |      |          |
|--------------------------------------------------------------------|-------|---------|-------------------|------|----------|
| <u>A</u> vailable fields                                           |       | Selecte | ed fields         |      |          |
| Alt 1 - NSN                                                        | 1 - ) | Seq     | Field Description | Size | <b>_</b> |
| Alt 2 - MIL<br>Ref 01 - Trace/DC                                   | >>    | ▶ 1     | Line Number       | 6    | 4        |
| Ref 02 - Tag Date 😑                                                |       | 2       | Part Number       | 30   |          |
| Ref 03 · Tag Info                                                  | <     | 3       | Description       | 50   | +        |
| Misc1 Charge - Shipping Amount<br>Misc2 Charge - Air Frt Amount    |       | 4       | Cust P/N          | 30   |          |
| Misc3 Charge - Ocean Frt Amount                                    | <<    | 5       | Qty Ordered       | 12   | Ц        |
| Misc4 Charge - Insurance Amount<br>Misc5 Charge - Hand Charge Amou |       | 6       | Qty UM            | 5    |          |
| Misc6 Charge - HazMat Amount                                       |       | 7       | Cond              | 5    |          |
| Charge 1 - Parts                                                   |       | 8       | Due Date          | 10   |          |
| Charge 2 - Labor<br>Charge 3 - Lot Charge                          |       |         |                   |      |          |
|                                                                    |       |         |                   |      | ▼        |

- iii. Left-click the **OK** button.
- iv. The Import From window will appear.

| f Import From    | × |
|------------------|---|
| X √<br>Cancel OK |   |
| Lines File :     |   |
| Error Files      |   |
| 0%               |   |

- 1. Lines File field Select the flat file that contains the lines for this sales order.
- 2. Error File field Identify the directory that error files will be stored.
- v. Left-click the **OK** button on the **Import From** window toolbar.

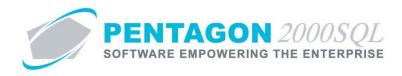

i. The Import Preview window will appear.

Information from the flat file will be placed into the proper fields in the import preview.

| (figure and the second second | ABC AIRLINES, LLC             |
|----------------------------------------------------------------------------------------------------|-------------------------------|
| Cancel OK Log File Del Upd                                                                                                    |                               |
| Header Lines [USD] Ship/Bill Set Up Charges                                                                                                    |                               |
| New Doc No. : 000061                                                                                                    | Our Ref# : Open               |
| · · · · · · · · · · · · · · · · · · ·                                                                                                    | Your Ref# : Hold by/on        |
|                                                                                                    | Project :                     |
| ¥                                                                                                    | Contract :                    |
| ABC ABC AIRLINES, LLC                                                                                                    | Entered : 8/26/2013 11:16:19/ |
| Attn : 001 ···· Mike Jones                                                                                                    |                               |
|                                                                                                    | Discount : 0.00               |
| F.O.B. ORG ··· Origin                                                                                                    | Misc Ttl : 0.00               |
| Ship Via : FDX3 FEDEX 2ND DAY                                                                                                    | Tax Ttl : 0.00                |
| Terms: 004 C.O.D. COMPANY CHEC                                                                                                    | Doc Total : 0.00              |
| Prepared by : 005 Anna Wright                                                                                                    | Crncy Base : USD              |
| Priority :                                                                                                    | >>Crncy Conv : USD            |
| V Message V Memo                                                                                                    |                               |

- i. Import Preview Window Toolbar
  - 1. Cancel button Left-click this button to cancel the import.
  - 2. **OK** button Left-click this button to process the import. This will transfer the data from the **Import Preview** to the document.
  - 3. Log File button Displays the error file for the import process, if one was created.
  - 4. **Del** button Activated when a line on the **Lines** tab is selected. Left-click this button to delete the selected line.
  - 5. **Upd** button Creates a new part master record for any line part numbers that do not currently exist in the parts master.

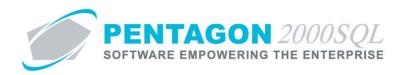

ii. Left-click the Lines tab.

| 1 | Editing)                                                                   | Import    | Preview  | No. 00                       | 0061 For : ABC A | IRLINES, LLC     | -         |          | -         |       | +       |            |       |            |       |
|---|----------------------------------------------------------------------------|-----------|----------|------------------------------|------------------|------------------|-----------|----------|-----------|-------|---------|------------|-------|------------|-------|
|   | X<br>Cancel O                                                              |           | File D   |                              |                  | -<br>            |           |          | -         | 1     |         | 7.7        | -     | 1          |       |
|   | Header Lines [USD] Ship/Bill Set Up Charges Taxes Commission Acct Expedite |           |          |                              |                  |                  |           |          |           |       |         |            |       |            |       |
| [ | 🖉 Line                                                                     | Print     | Туре     | Sts                          | P/N              | Description      | Cond      | Hold     | Ordered   | UM    | Q. Open | Unit Price | UM    | Export Lic | Total |
|   | 1                                                                          |           | 01       | 0                            | 0-132-002700000  | toggle switch    | NE        | <b>V</b> |           | 4 EA  |         |            | IO EA |            | 0.00  |
|   | 2                                                                          | •         | 01       | 0                            | 607148 -2        | temp sensor      | NE        | 1        |           | 10 EA |         |            | IO EA |            | 0.00  |
|   | 3                                                                          | ✓         | 01       | 0                            | 41-8569          | regulator        | NE        | 1        |           | 2 EA  |         | 0 0.0      | IO EA |            | 0.00  |
|   |                                                                            |           |          |                              |                  |                  |           |          |           |       |         |            |       |            |       |
|   |                                                                            |           |          |                              |                  |                  |           |          |           |       |         |            |       |            |       |
|   | Ref Cha                                                                    | arges   I | Comm   M | deasure:                     | Expedite Export  | / Import License |           |          |           |       |         |            |       |            |       |
|   | NSN :                                                                      |           |          |                              | Trace            | /DC:             |           |          |           |       |         |            |       |            |       |
|   | MIL :                                                                      | <u> </u>  |          |                              | Tag              | Date :           |           |          | MFG :     |       |         |            |       |            |       |
|   | Cust P/N :                                                                 |           | 1000     |                              |                  | Info :           |           |          | ategory : |       |         |            |       |            |       |
|   | Line Ref# :                                                                |           | 1332     |                              |                  | Note :           |           |          | acegoiy   |       |         |            |       |            |       |
|   |                                                                            |           |          | Re                           | )                | vote .           |           |          |           |       |         |            |       |            |       |
|   | Ship on :                                                                  | 8/26/2    | 2013     | No C                         | harge : 🕅        |                  |           |          |           |       |         |            |       |            |       |
|   | Due on :                                                                   | 9/1/20    | 13 -     | <ul> <li>Priority</li> </ul> | · · · · ·        |                  |           |          |           |       |         |            |       |            |       |
|   |                                                                            |           |          |                              |                  | RoHS C           | ompliance | •        | ·         |       |         |            |       |            |       |

**NOTE:** Information may be changed or added in the Import Preview window; however, all calculations will be processed in the document after the import is processed.

- iii. Ensure all data has been placed into the correct field.
- iv. Left-click the **OK** button on the **Import Preview** window toolbar.
- v. An Information dialog box will appear with the following message:

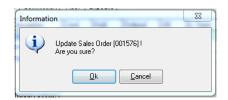

vi. Left-click the **OK** button.

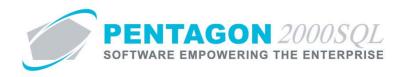

vii. The line data will be imported into the document as well as data from the parts master file for the part numbers imported.

| 🍠 Sales | Ord        | er No.              | 001576     | For : A    | ABC AIRLIN      | NES, LLC                                 |           |                    |               |              |                       |                |               |             |          |            |            | • 🔀        |
|---------|------------|---------------------|------------|------------|-----------------|------------------------------------------|-----------|--------------------|---------------|--------------|-----------------------|----------------|---------------|-------------|----------|------------|------------|------------|
| Add     | <b>≥</b> d | it 🤈 🖸              | i Vo       | oid Pr     | ev <u>N</u> ext | 1. 1. 1. 1. 1. 1. 1. 1. 1. 1. 1. 1. 1. 1 | JE<br>L/C | ∯<br>Crnc <u>y</u> | Op <u>t</u> n | ø><br>Srch ⊆ | K √<br>ncl O <u>K</u> | C <u>l</u> ose |               |             | <u>(</u> | 7          |            |            |
| Header  | Line       | es (USD             | ] Ship/    | /Bill   Se | t Up   Cha      | rges   Tax                               | es   Co   | mmission           | Acct          | Expedite     |                       |                |               |             |          |            |            |            |
| 🖉 Lin   | э          | Print               | Туре       | Sts        | P/N             |                                          | Descrip   | otion              | Cond          | Hold         | Ordered               | UM             | Q. Open       | Unit Price  | UM       | Total      |            | Export Lic |
| ▶ 1     |            |                     | 01         | 0          | 0-132-002       | 2700000                                  | toggle :  | switch             | NE            |              |                       | 4 EA           | 4             | 200.00      | EA 👘     |            | 800.00     |            |
| 2       |            |                     | 01         | 0          | 607148-2        | 2                                        | temp se   | ensor              | NE            |              |                       | 10 EA          | 10            | 0.00        | EA 👘     |            | 0.00       |            |
| 3       |            | <ul><li>✓</li></ul> | 01         | 0          | 41-8569         |                                          | regulati  | or                 | NE            |              |                       | 2 EA           | 2             | 0.00        | EA 👘     |            | 0.00       |            |
| Ref     | ) Cha      |                     | Cost L     | Comm       | Massuras        | Funadita                                 | Vand      | or Ride ]          | Scheduler     | Deliveru     | Line Chan             | an Custo       | omer Contract | On-Hand Inv | entoru   | Eutomal 9  |            |            |
|         | · · · ·    | <u> </u>            | 8-098-09   | · ·        | measures        |                                          | e/DC :    |                    | Scheduled     | Delivery     | Ship to :             |                | _ `           | Onniana inv | entory   | External a | iource   L |            |
|         |            |                     |            | 00         |                 |                                          |           |                    |               |              | · ·                   |                | 0             |             |          |            |            |            |
|         |            | MS214               |            |            |                 |                                          | Date :    |                    |               |              | MFG : 08              |                |               |             |          |            |            |            |
|         |            | 453-47              | 5938       |            |                 | -                                        | ; Info :  |                    |               |              | Category : C          | DNNECTO        | RS            |             |          |            |            |            |
| Line R  | ef#:       |                     |            | Re         | ev :            | 1                                        | Note :    |                    |               |              |                       |                |               |             |          |            |            |            |
| Ship    | On:        | 8/26/2              | 013        | No C       | Charge : 🗖      | Modi                                     | fy To:    |                    |               |              |                       | /[             |               |             |          |            |            |            |
| Due     | on :       | 9/1/20              | 13         | Priority   |                 | Offers                                   |           |                    |               |              |                       |                |               |             |          |            |            |            |
|         |            | Ship Da             | ate Confir | med : 🔽    |                 |                                          |           |                    | RoH           | S : LF       | Lead Fr               | е              |               |             |          |            |            |            |
| Req F   | 27N :      |                     |            |            |                 |                                          |           |                    |               |              |                       |                |               |             |          |            |            |            |

j. At this point, the import is complete and the document can be modified just as if it were created manually.

END OF SECTION

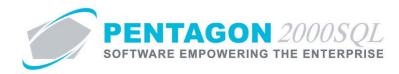

#### 5. Document Export

The procedure to export documents is identical (except for option numbering) for all available documents.

Import setup applies to the following documents:

Purchasing:

- RFQ
- Purchase Order
- Purchase Shipper
- Claim

Sales:

- Quote
- Sales Order
- Pick Ticket
- Sales Invoice
- RMA

This procedure will identify instructions for export of a vendor Purchase Order.

a. From the Main Menu screen, left-click the P.O. button on the Purchasing side of the screen.

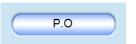

b. The **P.O.** search window will appear.

| Search C<br>Start Wi | i inclusio     | Lines              |             | Vendor<br>Line Category | : All       | earch Result Lines : [5 | AII<br>AII |
|----------------------|----------------|--------------------|-------------|-------------------------|-------------|-------------------------|------------|
|                      |                |                    |             |                         |             |                         |            |
| P.O. No              | Doc Type       | Account Name       | Entered     | Ship On                 | Due by      | Printed Date            | C          |
| 001293               | Purchase Order | A & E AIRCRAFT, IN | Oct-31-2012 | Oct-31-2012             | Oct-31-2012 | Aug-22-2013             | U!         |
| 001292               | Purchase Order | 3 - R SALES        | Oct-26-2012 | Nov-09-2012             | Oct-26-2012 |                         | U          |
| 001291               | Purchase Order | A & P BEARINGS, II | Oct-26-2012 | Oct-26-2012             | Nov-05-2012 |                         | U          |
| 001290               | Purchase Order | 3 - R SALES        | Oct-26-2012 | Oct-26-2012             | Nov-05-2012 |                         | U          |
| 001289               | Purchase Order | A & E AIRCRAFT, IN | Oct-26-2012 | Oct-26-2012             | Nov-05-2012 |                         | U          |
| 001288               | Purchase Order | A & E AIRCRAFT, IN | Oct-25-2012 | Oct-25-2012             | Oct-25-2012 |                         | U          |
| 001287               | Purchase Order | A & E AIRCRAFT, IN | Oct-24-2012 | Oct-31-2012             | Oct-24-2012 |                         | U          |
| 001286               | Purchase Order | A & E AIRCRAFT, IN | Oct-24-2012 | Oct-31-2012             | Oct-31-2012 |                         | U          |
| 001285               | Purchase Order | 3 - R SALES        | Sep-13-2012 | Sep-13-2012             | Sep-13-2012 |                         | U          |
| 001284               | Purchase Order | A & E AIRCRAFT, IN | Sep-12-2012 | Sep-12-2012             | Sep-12-2012 |                         | U          |
| 001283               | Purchase Order | 3 - R SALES        | Sep-12-2012 | Sep-26-2012             | Sep-12-2012 |                         | U          |
| 001282               | Purchase Order | 3 - R SALES        | Sep-12-2012 | Oct-12-2012             | Oct-12-2012 |                         | U          |
| 001281               | Purchase Order | 3 RIVERS DISTRIB   | Sep-10-2012 | Sep-24-2012             | Sep-24-2012 |                         | U          |
| 001280               | Purchase Order | A & E AIRCRAFT, IN | Sep-05-2012 | Sep-05-2012             | Sep-05-2012 |                         | U          |

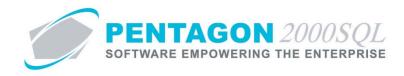

- c. Select the appropriate purchase order (left-click the line within the search window and left-click OK; or double-click the line within the search window).
- d. The P.O. window will appear.

| P.O. No. 001226 For : 3 - R SALES           |                                                   |                                        |
|---------------------------------------------|---------------------------------------------------|----------------------------------------|
|                                             |                                                   | <u>C</u> ncl O <u>K</u> C <u>l</u> ose |
| Header Lines [USD] Ship/Bill Set Up Charges | Taxes Commission Acct Exp                         |                                        |
| P.O. No. : 001226                           | Our Ref# :                                        | Doc Status<br>Open                     |
| P.O. Type : Purchase Order                  | Vend Ref # :                                      | Hold by/on                             |
| , En                                        | Project :                                         |                                        |
|                                             | Contract :                                        |                                        |
| 7158 3 - R SALES                            |                                                   |                                        |
| Attn : 001 Anna White                       | Entered: 3/8/2012 2:38:09 PM                      | Sub Total : 525.00                     |
|                                             | Ordered: 3/8/2012 2:38:09 PM                      | Discount : 0.00                        |
| F.O.B: ORG Origin                           | Ship On: 3/8/2012<br>Due By: 3/8/2012 12:27:16 Pt | Misc Ttl : 0.00                        |
| Ship Via : UPS1 UPS GROUND                  | Acknige:                                          | Tax Ttl : 0.00                         |
| Terms : 001 NET 30                          | Amended:                                          | Doc Total : 525.00                     |
| Prepared by : 001 Margaret Fagan            | Printed:                                          |                                        |
| Priority :                                  | 1 11 100.                                         | Crncy Base : USD                       |
| စ္ခ Message စု Memo                         | Revision :                                        | >>Crncy Conv : USD                     |
|                                             | ,                                                 |                                        |

e. Left-click the Optn button on the P.O. window toolbar, select 7. Export/Import, and left-click Export to File.

|                 |                             | Price  | UM | Total                 | Export Lic |
|-----------------|-----------------------------|--------|----|-----------------------|------------|
|                 |                             | 200.00 | EA | 800.00                |            |
|                 |                             | 0.00   | EA | 0.00                  |            |
| y Op <u>t</u> n | <u>1</u> . Go To Line       |        |    | 0.00                  |            |
| on Acc          | <u>2</u> . Go To P/N        |        |    |                       |            |
|                 | 3. Vendor Memo              |        |    |                       |            |
|                 | <u>4</u> . Images           |        | •  | External Source       | Expc 🔹 🕨   |
|                 | 5. Attachments              |        | •  |                       |            |
|                 | 6. Update P.O. Totals       |        |    |                       |            |
| 010.0.00        | <u>7</u> . Export/Import    |        |    | <u>E</u> xport to Fil | e          |
| :012 2:38       | 8. P/N Expedite (Float Bar) |        | •  | Import From           | n File     |
| 012 2:38        | 0 Hold/Release              |        |    |                       |            |

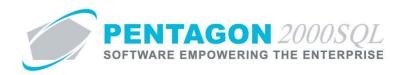

f. The **Export** window will appear.

| Document Header Fields                                             | -               |              |                         |      |          |
|--------------------------------------------------------------------|-----------------|--------------|-------------------------|------|----------|
| <u>A</u> vailable fields                                           |                 | Selecte      | ed fields               |      |          |
| SubC 🖌                                                             |                 | Seq          | Field Description       | Size | <b></b>  |
| Contact<br>Ship To W/H SubC                                        |                 | ▶ 1          | P.O.                    | 20   |          |
| Ship To W/H                                                        | <u>&gt;&gt;</u> | 2            | Vendor                  | 12   | <u></u>  |
| Tax A - Tax A                                                      | <               |              | Document Date           | 10   | ŧ        |
| Tax B · Tax B                                                      |                 |              | V. Label 1 · Our Bef#   | 22   |          |
| Tax C - Tax C<br>Misc1 Charge - Shipping Amount 🏾                  |                 | i Hini i i i | V. Label 2 - Vend Bef # | 22   | -        |
| Alt1 - NSN<br>∆lt2 - MII                                           | 파스              |              | Field Description       | Size | ▲        |
| Available fields                                                   |                 | Selecte      | ed fields               |      |          |
| Alt 2 - MIL                                                        |                 |              | Line Number             | 6    |          |
| Ref 01 - Trace/DC<br>Ref 02 - Tag Date                             | >>              | <u> </u>     | Part Number             | 30   | 4        |
| Ref 03 - Tag Info                                                  |                 | H -          | Description             | 50   | +        |
| Misc1 Charge - Shipping Amount                                     |                 |              |                         | 12   |          |
| Misc2 Charge - Air Frt Amount                                      | <<              |              | Qty Ordered             |      |          |
| Misc3 Charge - Ocean Frt Amount<br>Misc4 Charge - Insurance Amount |                 |              | Qty UM                  | 5    |          |
| Misc5 Charge - Hand Charge Amou                                    |                 |              | Note                    | 100  |          |
| Misc6 Charge - HazMat Amount<br>Vend P/N                           |                 |              | Due Date                | 10   | _        |
|                                                                    |                 | 11 8         | Unit Price              | 12   | <b>▼</b> |

**NOTE:** If a document default export format has been set up for the vendor (or customer for applicable documents) identified on the document, that format will appear.

i. Identify the columns from the **Available fields** grid that should be present on the flat file purchase order documents to this vendor by moving them to the **Selected fields** grid using the arrow buttons between the two grids.

| Export     Document Header Fields                                                                                                    | -            |                             |                                                                                                    |                                       |        |
|----------------------------------------------------------------------------------------------------|--------------|-----------------------------|----------------------------------------------------------------------------------------------------|---------------------------------------|--------|
| <u>A</u> vailable fields                                                                                                    |              | Selecte                     | ed fields                                                                                                |                                       |        |
| SubC<br>Contact<br>Ship To W/H SubC<br>Ship To W/H<br>Tax A - Tax A<br>Tax B - Tax A<br>Tax B - Tax B<br>Tax C - Tax C<br>Misc1 Charge - Shipping Amount                                                                                            | ><br>>><br>< | ▶ 1<br>2<br>3<br>4          | Field Description<br>P.O.<br>Vendor<br>Document Date<br>V. Label 1 - Our Ref#<br>V. Label 2 - Vend Ref # | Size 20<br>20<br>12<br>10<br>22<br>22 |        |
| Document Line Fields     Available fields     Akt 1 - NSN     Akt 2 - ML     Ref 01 - Trace/DC     Ref 02 - Tag Date     Ref 03 - Tag Info     Misc1 Charge - Shipping Amount     Misc2 Charge - Air Frt Amount     Misc3 Charge - Insurance Amount | ><br>>><br>< | <br>≥ 1<br>2<br>3<br>4<br>5 | ed fields<br>Field Description<br>Line Number<br>Part Number<br>Description<br>Qty Ordered<br>Qty UM     | Size<br>6<br>30<br>50<br>12<br>50     |        |
| Misc5 Charge - Hand Charge Amou<br>Misc6 Charge - HazMat Amount<br>Vend P/N                                                                                                    |              | 7                           | Note<br>Due Date<br>Unit Price                                                                           | 100<br>10<br>12                       | ▼ Help |

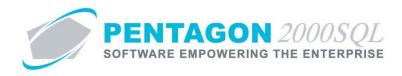

ii. Identify the order of the columns that should be present on the flat file purchase order documents to this vendor by using the arrow buttons to the right of the **Selected fields** grids.

| Available fields                                                                                                    |              | Selected fields                                                                                                    |                                                        |
|----------------------------------------------------------------------------------------------------|--------------|----------------------------------------------------------------------------------------------------|--------------------------------------------------------|
| SubC<br>Contact<br>Ship To W/H SubC<br>Ship To W/H<br>Tax A - Tax A<br>Tax B - Tax B<br>Tax C - Tax C<br>Tax C - Tax C                                                                                                    | ><br>>><br>< | Seq         Field Description           >         1         P.O.           2         Vendor         3           3         Document Date         4           4         V. Label 1 - Our Reft#         5           5         V. Label 2 - Vend Ref #         5                            | Size<br>20<br>12<br>10<br>22<br>22 ▼                   |
| Document Line Fields<br>Available fields                                                                                                    |              | Selected fields                                                                                                    |                                                        |
| Alt 1-NSN<br>Alt 2-ML<br>Ref 01 - Trace/DC<br>Ref 02 - Tag Date<br>Ref 03 - Tag Info<br>Misc 1 Charge - Shipping Amount<br>Misc2 Charge - Air Fit Amount<br>Misc2 Charge - Ucean Fit Amount<br>Misc2 Charge - Insurance Amount<br>Misc5 Charge - Hand Charge Amount<br>Misc5 Charge - Hand Charge Amount<br>Misc6 Charge - Hand Charge Amount<br>Misc6 Charge - Hand Charge Amount<br>Misc6 Charge - Hand Charge Amount<br>Misc6 Charge - Hand Charge Amount | ><br>>><br>< | Seq         Field Description           ▶         1         Line Number           2         Part Number           3         Description           4         Qty Ordered           5         Qty UM           6         Note           7         Due Date           8         Unit Price | Size ▲<br>300<br>500<br>112<br>5<br>1000<br>100<br>122 |

- iii. Left-click the **OK** button.
- iv. The Browse for Folder window will appear.

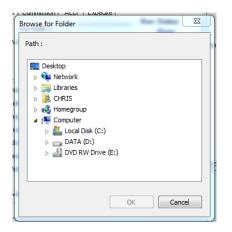

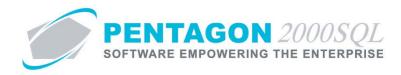

v. Identify the folder in which you would like the exported file to be stored.

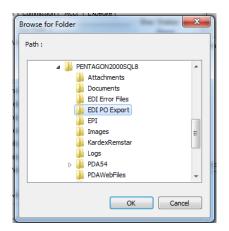

- vi. Left-click the **OK** button.
- vii. An Information dialog box will appear with the following message:

| Informatio | n n n n n n n n n n n n n n n n n n n                                                                                                    |
|------------|----------------------------------------------------------------------------------------------------|
| 1          | Header record exported to: D:\PENTAGON2000SQL8\EDI PO Export\POH001226.TXT<br>7 Line record(s) exported to: D:\PENTAGON2000SQL8\EDI PO Export\POL001226.TXT<br>2 File(s) created. |
|            | ОК                                                                                                    |
|            |                                                                                                    |

**NOTE:** When an export is processed, a header file is created containing header data and a second file is created containing line information for all lines. Header files are identified by the presence of an "H" in the file name while line files are identified by an "L" in the file name.

- viii. Left-click the **OK** button.
- g. The files will be located in the directory that you identified previously and may be delivered to the party requiring the exported data.

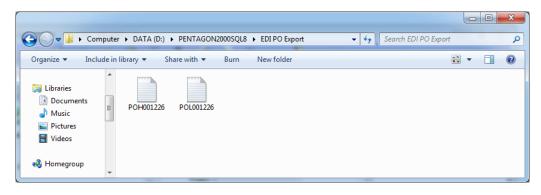

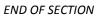